### 3 вариант

- 1. Отметьте единичные имена объектов.
	- 1) Дерево
	- 2) Процессор
	- 3) Ялта
	- 4) Байкал
- 5) Гарри Поттер
- 6) Файл
- 7) Графический редактор
- 8) OpenOffice 4.3

2. Установите соответствие между именами файлов и компьютерными объектами - для каждого имени файла из первого столбца подберите соответствующий компьютерный объект из второго столбца.

- Имена файлов
- A) film.doc
- Б) www.bmp
- B) photo.exe
- $\Gamma$ ) game.avi
- $\Box$ ) text.mp3

3) звуковой файл

Компьютерные объекты

- 4) видеофайл
- 5) исполняемый файл

1) графический файл 2) текстовый файл

3. Пусть А — множество компьютеров. Подмножеством множества А является множество:

- 1) ноутбуков
	- 2) клавиатур

3) мониторов 4) принтеров

- 4. В отношении «входит в состав» находятся объекты:
	- 1) Москва столица
	- 2) материнская плата системный блок
	- $3)$  ночь утро
	- 4) источник информации учебник
- 5. Отметьте нематериальные системы.
	- 1) Растение
		- 2) Математический язык
		- 3) Язык музыки
		- 4) Болото
		- 5) Футбольная команда
		- 6) Русский язык
		- 7) Планшет

6. Установите соответствие — для каждого объекта из первого столбца подберите соответствующий объект из второго столбца.

Объект

- А) Операционная система
- Б) Устройство обработки информации
- В) Графические файлы
- 1) Информационные ресурсы
- 2) Аппаратное обеспечение
- 3) Программное обеспечение
- 7. Каким свойством не обладает для вас сообщение: 100 + 21 = 65?
	- 1) Свойством новизны
	- 2) Свойством понятности

8. Как называется логический приём, состоящий в мысленном соединении в единое целое частей объекта или его признаков, полученных в процессе анализа?

- 1) Синтез
- 2) Анализ
- 3) Сравнение
- 9. Укажите примеры информационных моделей.
	- 1) Физическая карта
	- 2) Глобус
	- 3) График зависимости расстояния
	- от времени
	- 4) Макет здания
- 4) Обобщение 5) Абстрагирование
- 
- 5) Чертёж детали
- 6) Муляж яблока
	- 7) Манекен
	- 8) Схема метро

# Объект

10. Восстановите легенду диаграммы, используя следующий текст.

Бук лесной, осина, слива домашняя, сосна кедровая европейская, туя западная и яблоня дикая -деревья, которые произрастают в России. Сосна кедровая европейская самое долгоживущее дерево среди перечисленных, её максимальный возраст в пять раз больше возраста яблони дикой. А вот слива домашняя, наоборот, живёт меньше других. Максимальный возраст осины меньше, чем у туи западной. Возраст бука лесного примерно в два раза меньше возраста сосны кедровой европейской.

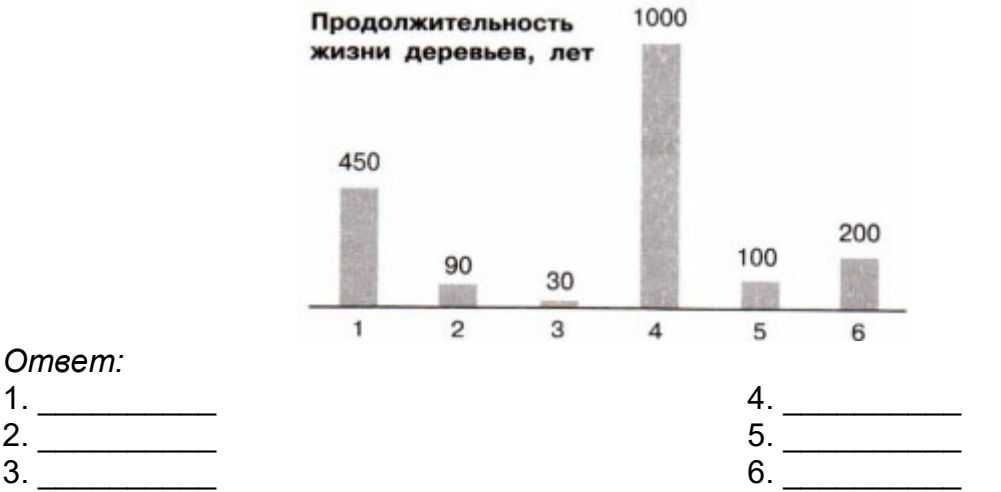

11. Перечислите по возрастанию все возможные трёхзначные числа, в записи которых используются только цифры 8 и 4. Каждую из указанных цифр в записи числа можно использовать 1, 2, 3 раза или не использовать ни разу.

12. Укажите примеры неформальных исполнителей.

- 1) Будильник
- 2) Микроволновая печь
- 4) Робот
- 5) Актёр

6) Программист

3) Велосипедист

13. Руслан спланировал работу по подготовке домашнего задания следующим образом. Если Павлик дома, будем вместе решать задачи по математике. В противном случае следует позвонить Марине и вместе готовить доклад по биологии. Если же Марины нет дома, то надо сесть за сочинение.

В этом плане:

1) используется ветвление и цикл

2) используются два ветвления

3) используется цикл

14. Исполнитель Вычислитель может выполнять команды:

У - умножить на 2;

П — прибавить 1.

Например, если на входе у исполнителя число 0, то в результате выполнения последовательности команд ПУП получится число 3.

Запишите последовательность не более чем из 3 команд, в результате выполнения которой из числа 3 получится число 10.

15. В какой точке окажется Чертёжник после исполнения следующей программы? использовать Чертежник

### алг

нач

- поднять перо
- $\cdot$  сместиться в точку  $(1, 2)$
- опустить перо
- $\cdot$ нц 6 раз
- $\cdots$  сместиться на вектор (2, 1)
- $\cdots$  сместиться на вектор (1, 2)
- · КЦ
- КОН

В ответе запишите координаты.

**16.** На основании справочных материалов в редакторе презентаций создать презентацию, Титульный состоящую из следующих слайдов.

1. Титульный слайд. На титульном слайде в заголовке указывается название презентации — «Кругосветные путешествия», в подзаголовке — фамилия, имя, класс ученика.

2. Слайд «Основные сведения» с кратким определением понятия «кругосветное путешествие» и таблицей «Выдающиеся кругосветные путешествия».

3. Один или несколько из следующих слайдов:

• слайд «Первое кругосветное плавание», содержащий краткую информацию о первом кругосветном путешествии. Переход на слайд осуществляется по гиперссылке со слова «Первое» на предыдущем слайде. Переход назад (на слайд «Основные сведения» осуществляется по управляющей кнопке, размещённой в нижнем правом углу слайда; • слайд «Второе кругосветное плавание», содержащий краткую информацию о втором кругосветном путешествии. Переход на слайд осуществляется по гиперссылке со слова «Второе» на предыдущем слайде. Переход назад (на слайд «Основные сведения» осуществляется по управляющей кнопке, размещённой в нижнем правом углу слайда; • слайд «Третье кругосветное плавание», содержащий краткую информацию о третьем кругосветном путешествии. Переход на слайд осуществляется по гиперссылке со слова «Третье» на предыдущем слайде. Переход назад (на слайд «Основные сведения» осуществляется по управляющей кнопке, размещённой в нижнем правом углу слайда. Выбрать один из дизайнов для слайдов и применить его ко всем слайдам презентации. Подобрать такие параметры форматирования текста, чтобы он не сливался с фоном слайда

и хорошо на нём «читался».

Добавить на один или несколько слайдов графические изображения по теме, самостоятельно найденные в сети Интернет.

Сохранить презентацию под именем «Кругосветные\_путешествия» в папке, указанной учителем.

#### **Справочные материалы.**

Кругосветное путешествие — путешествие, маршрут которого однократно огибает земную ось и завершается в исходной точке. Если такое путешествие осуществляется без оказания внешней помощи, без пополнения запасов воды, провизии, оборудования и пр., то такое путешествие называется кругосветным безостановочным путешествием.

Первое в истории кругосветное плавание совершено испанской экспедицией в 1519- 1522 гг. во главе с португальским мореплавателем Фернаном Магелланом в поисках прямого западного пути из Европы в Вест-Индию.

Второе кругосветное плавание было совершено в 1577-1580 гг. под командованием англичанина Фрэнсиса Дрейка (из шести его кораблей в Англию вернулся только флагманский галеон «Золотая лань»).

Третье кругосветное плавание, совершённое в 1586-1588 гг. под командованием английского мореплавателя и пирата Томаса Кэвендиша, установило рекорд скорости, продержавшийся два следующих столетия. Путешественники сумели обогнуть Землю всего за два года и пятьдесят дней.

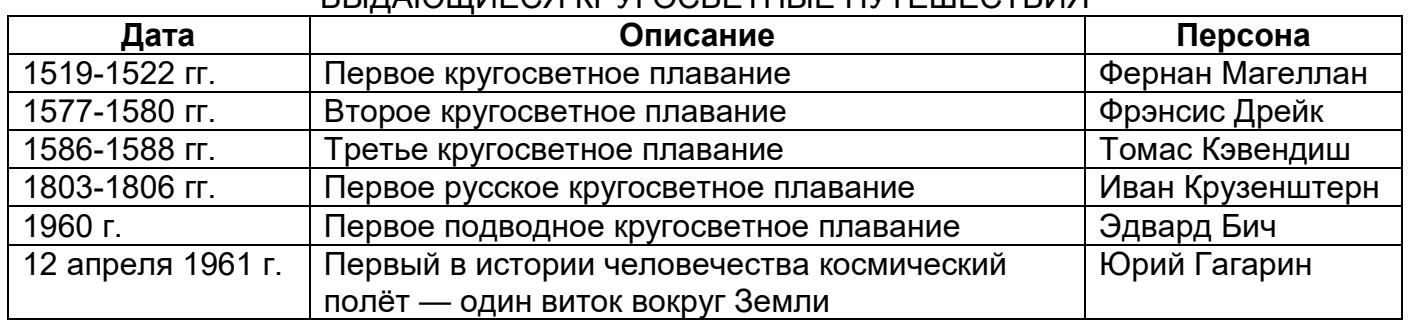

## **ВЫЛАЮЩИЕСЯ VDVFOCRETULIE ПУТЕЩЕСТВИЯ**

- 1. 3,4,5,8
- 2. 2,1,5,4,3
- 3. 1
- 4. 2
- 5. 2,3,6
- 6. 3,2,1
- 7. 2
- 8. 1
- 9. 1,3,5,8

10.

- 1) Бук лесной,
- 2) Осина,
- 3) Слива домашняя,
- 4) Сосна кедровая европейская,
- 5) Туя западная,
- 6) Яблоня дикая.
- 11. 444,448,484,488,844,848,884,888
- 12. 3,5,6
- 13. 2
- 14. ППУ
- 15. (19,20)